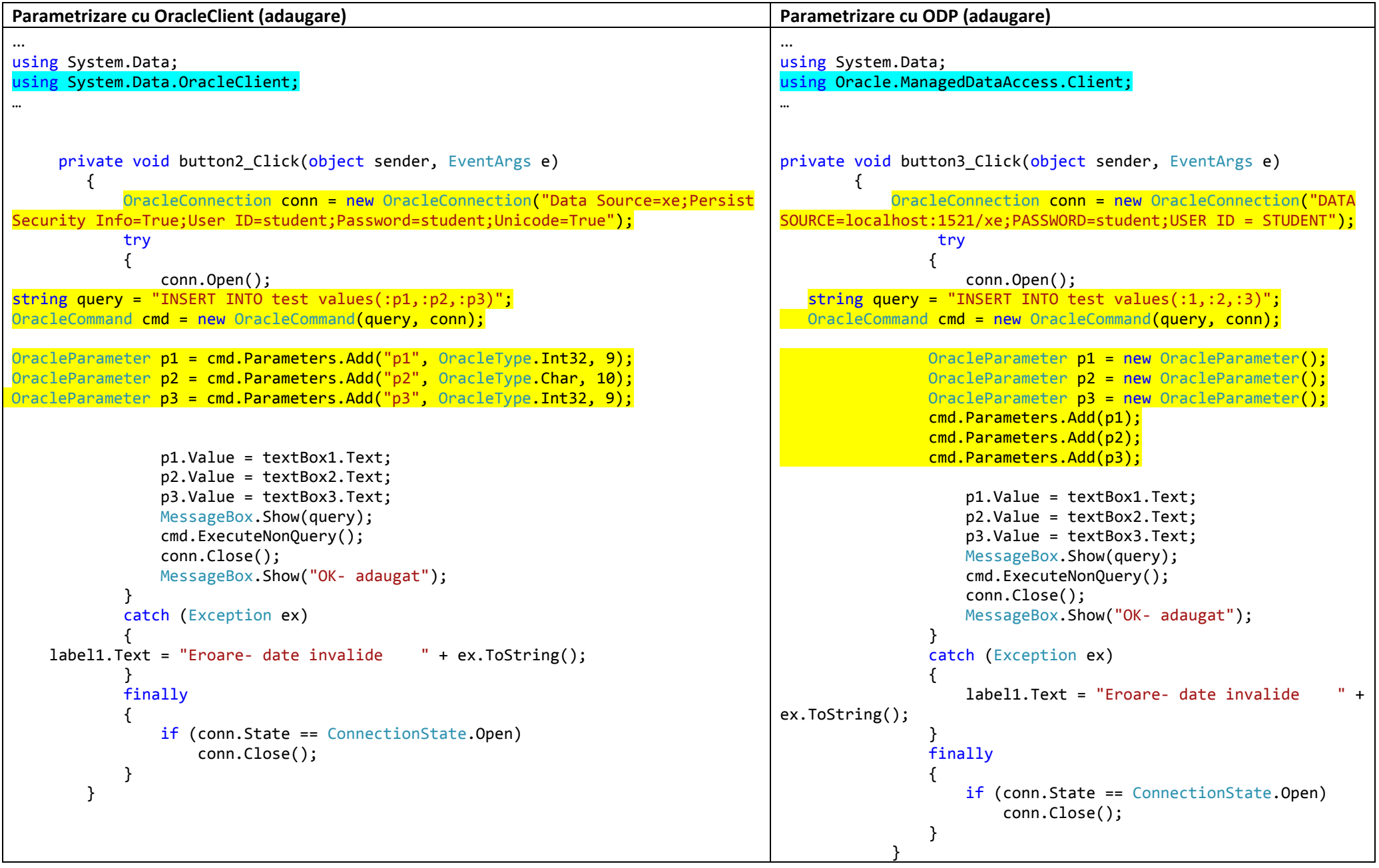

Tabela **test** cu 3 coloane (id, nume, salar)

Add References! Pentru cele 2 bibloteci: System.Data.OracleClient; Oracle.ManagedDataAccess.Client; (doar una folosibila la un moment dat)